# Course Selection Presentation

School Council - February 8

# Agenda

- Course Selection Timelines
- 2. Course Selection Preparation Presentations
- 3. What courses do students choose depending on their grade level
- 4. Graduation Requirements Review
- 5. TDSB Choices Guide
- 6. How to read a student status sheet
- 7. SHSM's
- 8. Course Selection Sheet new courses for next year
- 9. Myblueprint overview
- 10. How to create an account
- 11. Myblueprint for course selection demonstration

## **Course Selection Timelines**

- February 6 myblueprint opens for course selections
- March 3 myblueprint closes or course selections
- March 6 to 10 guidance facilitate course entry into myblueprint with individual students
- March 9 deadline for courses to be approved in myblueprint
- March 10 data transfer from myblueprint to power school

## **Course Selection Presentations**

- Preparing for Grade 10 February 10
- Preparing for Grade 11 February 7
- Preparing for Grade 12 and beyond February 8

Available on the CTS website and the guidance google classrooms

# What does a grade 9 student choose?

When selecting courses for grade 10 a student will choose a total of 8 credits:

- 1 English
- 1 Math
- 1 Science
- 1 History
- 0.5 Civics
- 0.5 Careers
- 3 Elective credits

Electives can be: any grade 10 Visual Art, Music, Drama, Physed, or Tech

## What does a Grade 10 student choose?

When selecting courses for grade 11 a student will choose a total of 8 courses:

- Grade 11 English
- Grade 11 Math

The remaining 6 credits can be made up of packages, or SHSM's, and any remaining group, compulsory and elective credits.

## What does a Grade 11 student choose?

When selecting courses for grade 12 a student will choose a minimum 6 courses:

- Grade 12 English
- If they are currently registered in a grade 11 package or SHSM
- Then they will choose the corresponding grade 12 package or SHSM
- Any remaining compulsory/mandatory credit
- Any remaining elective credits
- Courses they require for programs in University or College
- Any other outstanding SHSM course requirements

## What does a Grade 12 Student Choose

| Not returning – | apprenticeship | _XAPP |
|-----------------|----------------|-------|
| Not returning – | college        | _XCOL |
| Not returning – | other          | _XOTH |
| Not returning – | university     | _XUNI |
| Not returning – | workplace      | XWRK  |

# **Graduation Requirements Review**

Graduation requirements can be found on *page 6* of the TDSB Choices Guide.

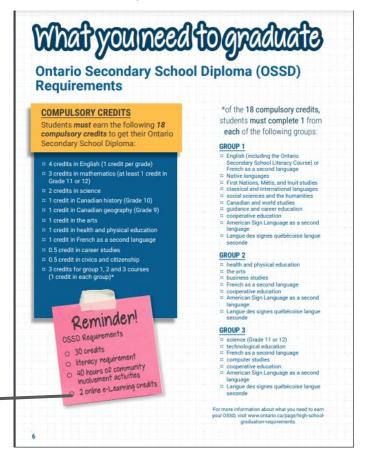

TDSB E- Learning Opt, Out Form

#### The Ontario Student Status Sheet

- A document that records all attempted credit
- Categorizes your courses into compulsory and elective categories
- Indicates current courses
- Indicates future courses
- Indicates OSSLC results, E Leaning course achievement and Volunteer hours

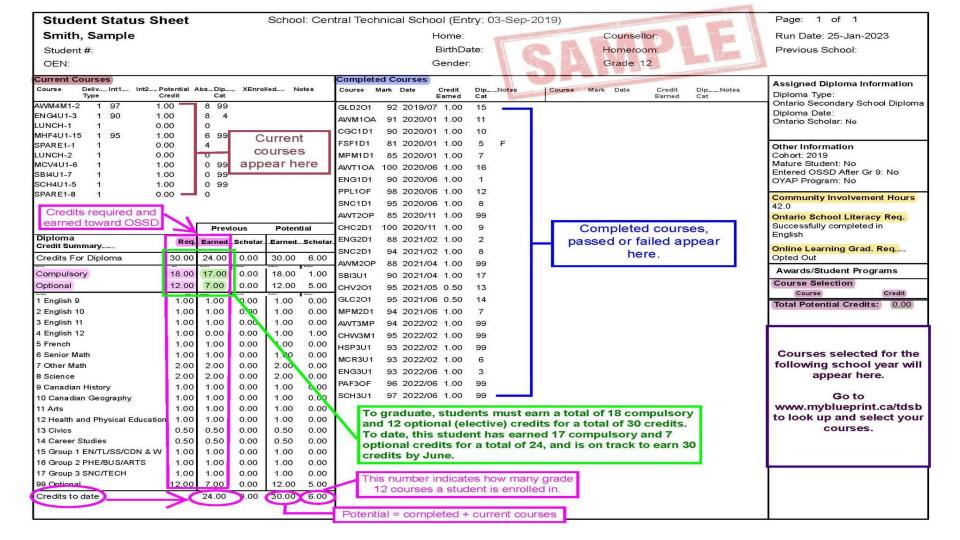

### What is an SHSM?

Specialist High Skills Majors (SHSM) are Ministry-approved programs tied to employment sectors. Every SHSM program includes the following five components.

- A package of eight to ten required credits earned in Grade 11 or 12 that support a pathway to apprenticeship training, college, university, or the workplace.
- Certifications and training, which are identified in each SHSM sector (e.g. business, construction, hospitality & tourism, etc.)
- Experiential learning through job shadowing, job twinning, work experience, and career exploration activities.
- Sector-partnered experiences in which students engage with a sector partner to explore sector-related content, skills, and knowledge involving either ICE (innovation, creativity, and entrepreneurship), coding, or mathematical literacy.
- "Reach ahead" opportunities, which allow students to experience learning in their intended postsecondary destination.

Page 28 of the Choices Guide

# SHSM's at CTS

## CTS offers the following 7 SHSM's:

- Art & Culture
- Construction includes:
  - Carpentry
  - Electrical
  - Plumbing
- Hospitality
- Health & Wellness
- ICT Information & Communication Technology
- Justice & Community Safety
- Transportation

#### Courses

2023 - 2024 Course selection sheet

#### **New Course Offerings:**

- Grade 9 Expressions of Indigenous Cultures
- Grade 10 Green Industries THJ2O1
- Youth Activism and the Art of Unlearning (for Black-identifying students only)
- Grade 11 Green Industries THJ3M1
- Grade 11 Genocide & Crimes Against Humanity CGH381
- Grade 11 Understanding First Nations, Metis, & Inuit Voices NBE3E/C/U/1/9
- Grade 12 Deconstructing Anti-Black Racism IDP4U1

# **myblueprint**

# Useful tools in <u>myblueprint</u>:

- ★ Who am I surveys
- ★ Post-secondary program search
- ★ Occupation search
- ★ Resume Writings
- ★ Budgeting
- ★ IPP Individual Pathway Portfolio
- ★ Live job searches
- ★ Course planning

# Creating an caregiver account

1. Go to <u>www.myblueprint.ca/tdsb</u>

2

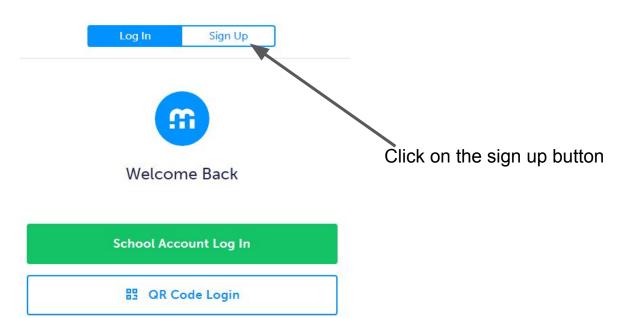

Log In Sign Up Welcome Sign up to access myBlueprint and start planning your future today. School Account Signup

- 1. Click on the school account sign up shown in the green box.
- Complete the account creation form.
- 3. This will send your child a link request which they must approve from their account

Link to instructions.

1. <u>myblueprint demonstration</u>

2. questions?